• De acordo com o comando a que cada um dos itens de 1 a 150 se refira, marque, na folha de respostas, para cada item: o campo designado com o código C, caso julgue o item CERTO; o campo designado com o código E, caso julgue o item ERRADO; ou o campo designado com o código SR, caso desconheça a resposta correta. Marque, obrigatoriamente, para cada item, um, e somente um, dos três campos da folha de respostas, sob pena de arcar com os prejuízos decorrentes de marcações indevidas. A marcação do campo designado com o código SR não implicará apenação. Para as devidas marcações, use a folha de rascunho e, posteriormente, a folha de respostas, que é o único documento válido para a correção da sua prova.

Nos itens que avaliam Informática, a menos que seja explicitamente informado o contrário, considere que todos os programas mencionados estão em configuração-padrão, em português, que o mouse está configurado para pessoas destras e que expressões como clicar, clique simples e clique duplo referem-se a cliques com o botão esquerdo do mouse. Considere também que não há restrições de proteção, de funcionamento e de uso em relação aos programas, arquivos, diretórios e equipamentos mencionados.

## CONHECIMENTOS BÁSICOS

#### Texto I – itens de 1 a 12

O quadro abaixo apresenta, à esquerda, tópicos do desdobramento temático do pronunciamento do presidente Lula na abertura da 58.ª Assembléia Geral da ONU, em setembro de 2003, em Nova Iorque, e, à direita, partes do discurso oficial, em forma de fragmentos constituídos por temas.

#### O maior desafio da humanidade é humanizar-se

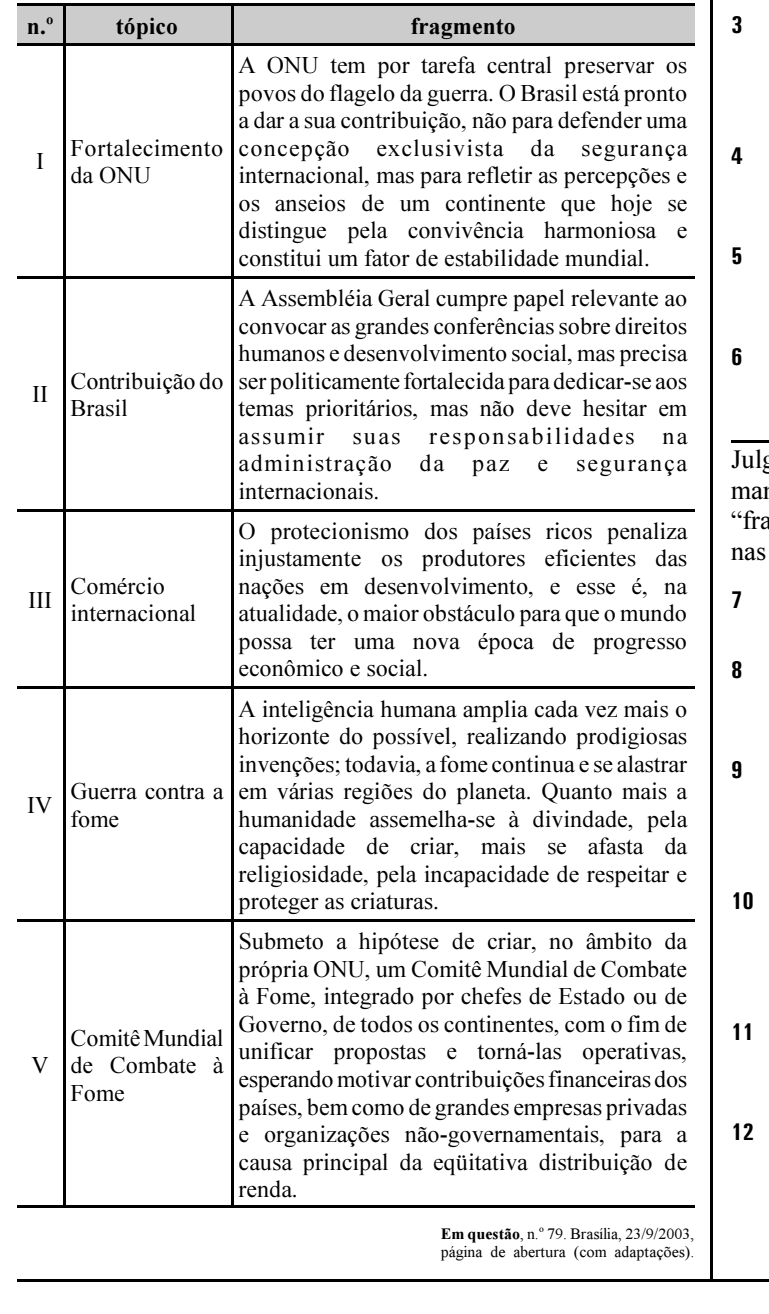

Com base nas relações semânticas entre título, tópicos e fragmentos do texto I, julgue os itens seguintes.

- $\mathbf{1}$  O título do quadro "O maior desafio da humanidade é humanizar-se" é adequado, por abranger o aspecto abordado em todos os tópicos textuais.
- - O tópico I está formulado inadequadamente, porque "Fortalecimento da ONU" não abrange a totalidade das idéias do fragmento a ele relacionado.
- O fragmento apresentado em II ajusta-se ao conteúdo do I, por tratar do mesmo tema; já o segundo período do fragmento I estaria mais bem enquadrado se estivesse sob o título do tópico II.
- Em III, a relação tópico e fragmento está incompleta, uma vez que o conteúdo destacado refere-se exclusivamente à participação dos países ricos no cenário internacional.
- O fragmento IV apresenta dois argumentos que podem ser separados em: o pensamento dogmático, no primeiro período, e o conhecimento científico, no segundo.
- Há, no fragmento V, por também abordar a fome, uma perífrase do fragmento IV; com a repetição do assunto, o segundo instala-se como pleonasmo do primeiro.

gue, nos itens a seguir, a correção gráfica, a pontuação e a manutenção das idéias dos fragmentos de textos (coluna igmento" do quadro do texto I) com as mudanças realizadas estruturas discursivas.

- A preservação dos povos e a evitação da guerra são dois lados da tarefa central da ONU.
- O Brasil pára de defender uma concepção exclusivista da segurança internacional; senão refletir os anseios do continente sulamericano.
- São papéis relevantes da Assembléia Geral da ONU: convocar as grandes conferências; repensar direitos humanos; prever desenvolvimento social; ser politicamente fortalecida; dedicar-se aos temas prioritários.
- Os produtores eficientes das nações subdesenvolvidas, atualmente são os maiores injustiçados pelos países ricos; e este é o maior impecilho para que o mundo possa ter uma nova era de progresso sócio-econômico.
- Quanto mais a humanidade se assemelha à Deus, pela capacidade criativa, mais se afasta dEle, pelo desrespeito e pelo previlégio dado àlgumas de suas criaturas.
- O Presidente Luiz Inácio Lula da Silva submeteu aos participantes da qüinquagésima oitava Assembléia Geral da ONU a criação de um comitê mundial de combate à fome, por acreditar que contribuições financeiras para aquisição de alimentos garantirão a distribuição eqüitativa dos mesmos.

Uma organização não-governamental, militante em favor do combate à fome e da melhor distribuição de renda, em atuação desde a Campanha do Betinho, entusiasmada com o conteúdo do pronunciamento presidencial na 58.ª Assembléia Geral da ONU, dispõe-se a manifestar seu apoio por escrito ao presidente Lula.

Com base nessa situação hipotética e nos princípios de redação oficial, julgue os seguintes itens.

- 13 O documento com a manifestação coletiva dos que aplaudem as idéias do presidente poderá ter a configuração de um abaixo-assinado.
- A forma de tratamento ao presidente deverá ser Vossa Excelência, grafada, preferencialmente, por extenso.
- Para o encaminhamento do texto dos manifestantes, um ofício deverá ser expedido, indicando os dados completos do documento (tipo, data, signatários e assunto) e a razão por que está sendo enviado.

Segundo Enrique Ortega, a natureza funciona em ciclos: ciclos de produção e de consumo. O que nós chamamos desenvolvimento é apenas a etapa de consumo desses ciclos.

#### Primeira sugestão:

Começar, entre nós, a colaboração Norte-Sul para o suporte de projetos interessantes de desenvolvimento ecológico e social em ambos os hemisférios.

Interações para promover preços adequados e eliminação de dívidas injustas (econômica,

Segunda sugestão:

ecológica, étnica e ética).

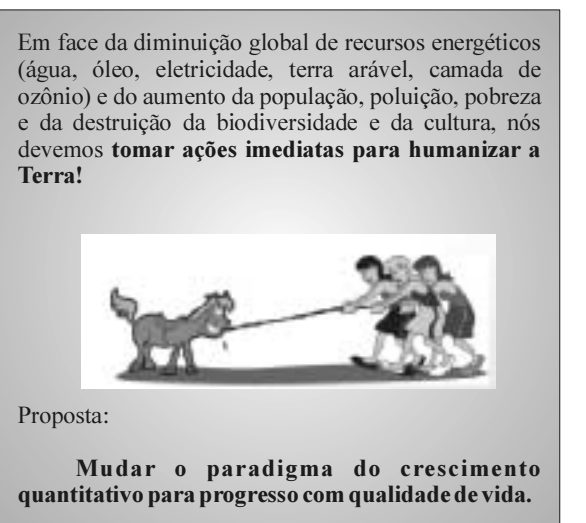

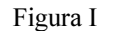

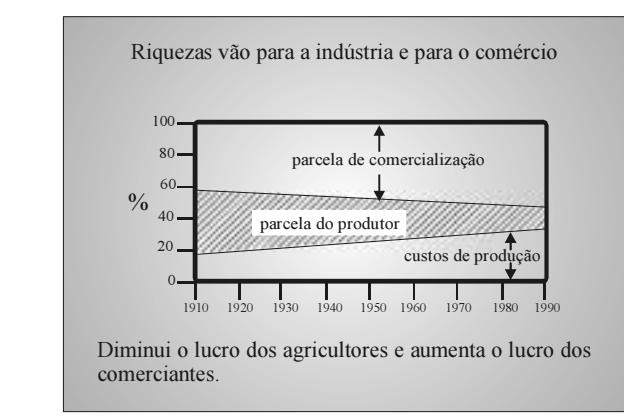

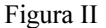

Internet: <http://www.unicamp.br/fea/ortega>. Acesso em 25/9/2003 (com adaptações).

Acima há um conjunto de textos e ilustrações. Observe-os e, a partir deles, julgue os itens que se seguem.

- A observação de que a natureza "funciona em ciclos" é aspecto recorrente nas duas sugestões e nas duas figuras.
- A primeira sugestão consiste em integrar as regiões Norte e Sul do Brasil, com a finalidade de dar suporte a projetos interessantes com vistas ao desenvolvimento ecológico e social.
- A segunda sugestão pode ser considerada uma perífrase do que o autor entende por "projetos interessantes" (da primeira sugestão).
- A preocupação com o equilíbrio do ecossistema, de forma a garantir qualidade de vida a todos, é o foco predominante da figura I.
- -20 A figura II destaca o aspecto econômico das relações entre produtores e intermediadores, em níveis percentuais, utilizando um eixo cronológico.

## Agora o licenciamento é integrado

<sup>1</sup> A Secretaria de Estado de Meio Ambiente e Desenvolvimento Sustentável – Semad, vem comunicar aos empreendedores da iniciativa pública e privada que o <sup>4</sup> Licenciamento Ambiental, a Autorização para a

Exploração Florestal (Apef) e a Outorga de Direito de Uso de Recursos Hídricos estão agora integrados em um único <sup>7</sup> processo, de acordo com a Resolução Semad n.º 146, de 5

de junho de 2003.

Ao entrar com o pedido de Licença das atividades <sup>10</sup> da Agenda Marrom (industriais, minerárias, de saneamento, projetos urbanísticos, rodovias e geração de energia), o empreendedor deve, quando necessário,

<sup>13</sup> solicitar a Apef e a Outorga de Direito de Uso de Recursos Hídricos.

Ao solicitar Licença para as atividades da Agenda <sup>16</sup> Verde (agrossilvopastoris ou de indústria de madeira), o empreendedor deve requisitar Outorga de Direito de Uso de Recursos Hídricos e o Licenciamento ambiental.

<sup>19</sup> Esse novo procedimento para o licenciamento ambiental será implantado em três fases, conforme a classe do empreendimento, definida de acordo com seu porte e <sup>22</sup> potencial poluidor.

Internet: <http://www.ibama.gov.br>.

A partir das idéias e da forma do texto acima, julgue os itens subseqüentes.

- Com referência à redação oficial, constata-se que o texto é parte do corpo de um relatório.
- 22 O termo "Semad" (l.2) é a abreviação, corretamente grafada, do nome do organismo que a antecede.
- 23 Na linha 2, há um erro de pontuação após a palavra "Semad" pois a vírgula está separando o sujeito do predicado.
- Nas linhas de 10 a 12, os termos colocados entre parênteses são tipos de empresas consideradas "Marrom", devido ao alto dano que causam à natureza.
- 25 Por meio de um requerimento, o empreendedor, quando necessário, solicitará a Apef e a Outorga de Direito de Uso de Recursos Hídricos ( $\ell$ .12-14).
- O vocábulo "agrossilvopastoris" é um substantivo composto por três radicais: agrícola, silvícola e pastoril.
- <sup>1</sup> No mundo real da atualidade, assistimos, já não com tanta perplexidade, aos avanços da ciência cada vez mais próximos de nosso dia-a-dia. Atualmente, as viagens <sup>4</sup> espaciais são uma rotina com mais de quarenta anos de história. O mundo ficou do tamanho de um monitor de computador. Temos disponíveis até 300 canais de televisão <sup>7</sup> de todo o mundo ao alcance do controle remoto e as
- transmissões via satélite são tão quotidianas para nós como eram os programas de rádio para os nossos avós.
- <sup>10</sup> A clonagem, de forma semelhante à apresentada por Huxley em seu Admirável mundo novo, existe hoje como uma realidade. E é também dos laboratórios de biotecnologia e
- <sup>13</sup> engenharia genética que surgem os OGMs, ou organismos geneticamente modificados, também conhecidos simplesmente como transgênicos. Os transgênicos, como
- <sup>16</sup> muitas das novas descobertas da humanidade, têm provocado discussões cada vez mais acirradas entre os grupos favoráveis e os grupos contrários à sua utilização. Os
- <sup>19</sup> primeiros defendem a posição do avanço da ciência. Para eles, os transgênicos são a solução mais eficaz e eficiente para a agricultura e, conseqüentemente, para a capacidade de
- <sup>22</sup> produção de alimentos do planeta. Enquanto isto, os que se opõem aos transgênicos neles enxergam grandes perigos para a humanidade com terríveis conseqüências para todo o meio
- <sup>25</sup> ambiente. Mas com quem está a razão? Se o nosso mundo novo será admirável ou não cabe ao futuro dizer. A nós, cidadãos comuns do presente, cabe, no mínimo, entender os
- <sup>28</sup> nossos problemas, as discussões e as propostas de soluções para as questões da atualidade que tanta influência exercerão sobre este futuro. A partir dessa compreensão, teremos a <sup>31</sup> capacidade para opinar conscientemente e exercer nossos direitos com segurança.

Internet: <http://www.pontoterra.org.br>. Acesso em 25/9/2003 (com adaptações).

A partir da estrutura e das idéias do texto acima, julgue os itens a seguir.

- $27$  Considerando parágrafo a unidade discursiva em que se desenvolve uma única idéia, o texto acima comporta a divisão em três parágrafos, da seguinte forma: primeiro parágrafo — da linha 1 até "transgênicos" (l.15); segundo parágrafo — de "Os transgênicos" (l.15) até "ambiente"  $(0.25)$ ; terceiro parágrafo – de "Mas com quem"  $(0.25)$  até o final.
- 28 Resumindo, o texto trata do valor das experiências humanas na realidade pós-moderna, destacando como benefícios do avanço científico a biotecnologia e a engenharia genética, e como produtos do atual progresso tecnológico o rádio, a televisão, o computador, o controle remoto, as transmissões a cabo, a clonagem, as viagens espaciais, os organismos geneticamente modificados e os transgênicos.
- 29 Há, no texto, duas posições adversas com respeito aos transgênicos: os que os defendem consideram os benefícios à agricultura, com o aumento da capacidade de produção de alimentos; os que os atacam temem os prováveis malefícios à humanidade e ao ambiente.
- 30 Fica clara a posição do autor favorável ao desenvolvimento dos OGMs, ao defender que o homem não pode parar o progresso da humanidade e deve antever o futuro, tal qual Huxley, como um admirável mundo novo.

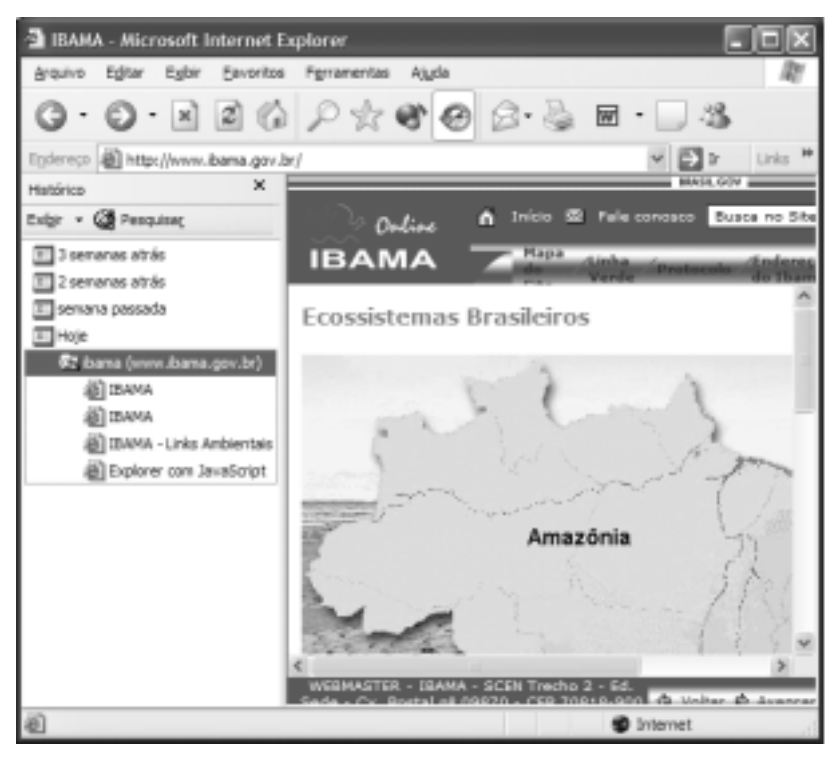

Em uma sessão de uso do Internet Explorer 6, após algumas operações no sítio do IBAMA — http://www.ibama.gov.br —, um usuário da Internet acessou a página Web mostrada na janela do Internet Explorer 6, conforme ilustra a figura acima. Com relação ao Internet Explorer 6 e à Internet, julgue os itens de 31 a 35, ao lado, tendo como base a figura mostrada.

31 A configuração da janela do Internet Explorer 6 ilustrada ao lado, em que se encontra ativado o campo referente à barra Histórico, pode ter sido obtida após se ter clicado o botão .

- 32 Se o usuário clicar o ícone **de cama** - unha ambientais. será exibida a página cujo endereço eletrônico está associado a esse ícone.
- 33 Ao se clicar o botão  $\boxed{\cdot}$ , a conexão com o provedor de Internet que permitiu ao usuário obter a página Web ilustrada na figura será desfeita, caso essa conexão tenha sido do tipo dial-up.
- 34 Por meio do botão , o Internet Explorer 6 permite salvar em arquivo o código HTML da página Web ilustrada.
- 35 Caso o usuário desconhecesse o endereço eletrônico do sítio do IBAMA, a forma mais adequada de obtê-lo, utilizando os recursos disponíveis na Internet, seria acessando um ambiente de relay chat, também conhecido como sítio de busca.

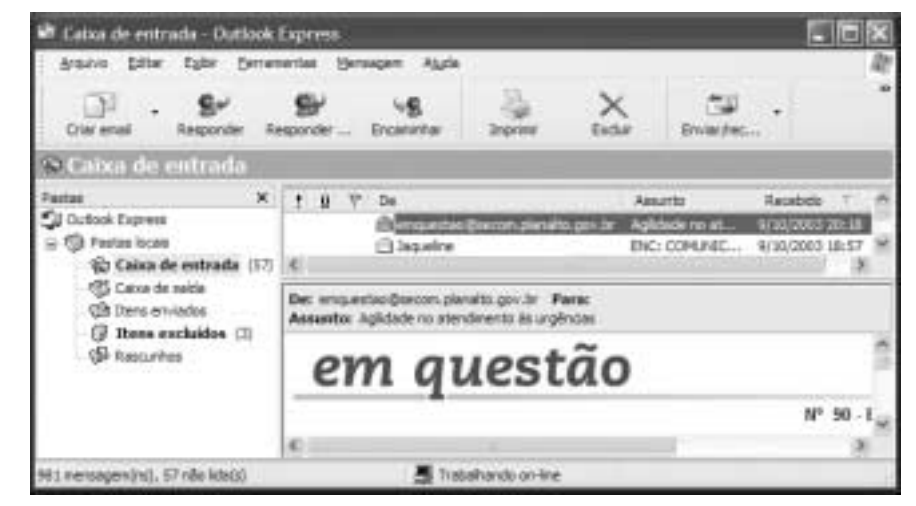

A figura acima ilustra uma janela do Outlook Express, um dos aplicativos mais utilizados na atualidade para o recebimento e o envio de mensagens de correio eletrônico. Considere que a janela acima esteja sendo executada em um computador cujo sistema operacional é o Windows XP. Com base na figura mostrada, julgue os itens subseqüentes, relativos ao correio eletrônico, ao Outlook Express e ao Windows XP.

- 36 Por não trabalharem com protocolos adequados, mensagens de correio eletrônico não podem trafegar pela Internet, como ocorre com dados referentes a páginas Web. Mensagens de correio eletrônico são enviadas ao destinatário por meio de uma rede de computadores especial, denominada Rede Digital de Serviços Integrados.
- 37 Ao clicar o ícone  $\hat{\mathbb{C}}$  Itens enviados, o usuário poderá obter informações acerca das mensagens de correio eletrônico que ele tenha previamente enviado.
- 38 A pasta associada ao ícone <sup>1</sup> Itens excluídos armazena os arquivos de correio eletrônico excluídos de outras pastas locais, mas ainda não excluídos do computador. Nesse sentido, funciona de forma semelhante à Lixeira do Windows.
- 39 A uma mensagem de correio eletrônico é possível anexar arquivos que contenham um documento Word, uma planilha Excel, uma apresentação PowerPoint, ou ainda uma figura, que pode estar em diversos formatos.
- 40 Ao se clicar  $\triangle$  Jaqueline e, em seguida, Remonder, será aberta uma janela do Outlook Express na qual o usuário poderá responder a messagem de correio eletrônico recebida.

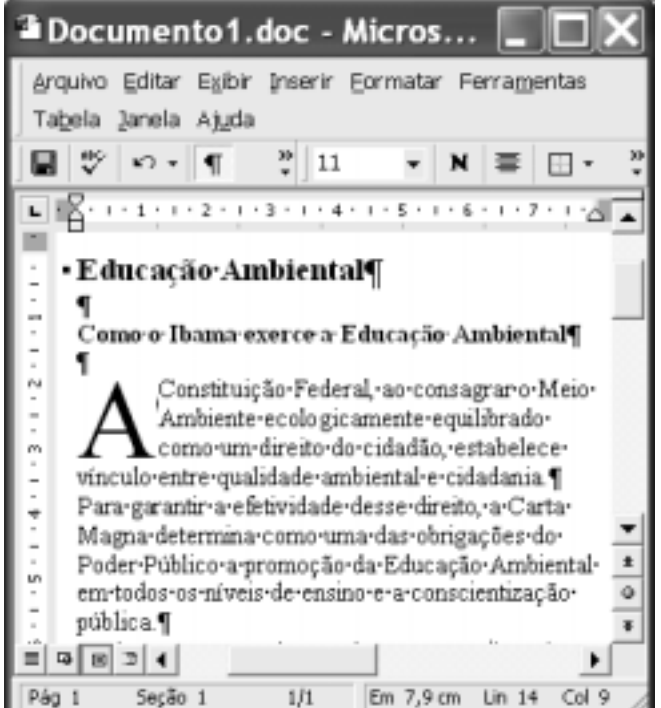

Na figura acima, observa-se uma janela do aplicativo Word 2000, com parte de um texto em edição extraído do sítio http://www.ibama.gov.br. Considerando essa janela, julgue os itens seguintes, acerca do Word 2000.

- Para se selecionar todo o documento em edição, é suficiente pressionar e manter pressionada a tecla  $\boxed{\text{Ctrl}}$ , teclar  $\boxed{\text{T}}$  e, em seguida, liberar a tecla **ctrl**.
- No documento mostrado, a formatação da letra "A" como capitular pode ter sido obtida por meio da opção Capitular, encontrada no *menu* Eormatar
- 43 Por meio da opção Configurar papel, que é encontrada no menu Ferramentas, é possível definir o tamanho do papel em que o documento será impresso.
- Caso se selecione todo o documento e, a seguir, se clique o botão  $\equiv$ , o texto será centralizado e, nos parágrafos com a fonte em negrito, haverá alteração para fonte normal.
- 45 Por meio da opção Espaçamento entre parágrafos, encontrada no *menu* Inserir, é possível definir um espaço de duas linhas entre os parágrafos do documento em edição.
- **46** Ao se clicar o botão  $\Box$  será mostrada uma caixa de diálogo na qual se pode definir o número de linhas e colunas de uma tabela a ser inserida no documento em edição.
- Ao se clicar em qualquer ponto da primeira linha mostrada do documento em edição e, a seguir, clicar-se o botão  $\overline{\mathbf{N}}$ , toda essa linha terá a fonte alterada de negrito para normal.
- Por meio da opção Marcadores e numeração, encontrada no *menu* Eormatar, é possível numerar o parágrafo no qual estiver o ponto de inserção.
- Considerando que o documento em edição ainda não esteja associado a um arquivo armazenado no computador, ao se clicar o botão  $\blacksquare$ , será aberta uma janela em que o usuário poderá definir o nome do arquivo que armazenará o documento.
- 50 No menu Arquivo, encontra-se uma opção por meio da qual é possível definir a orientação de página para o documento em edição.

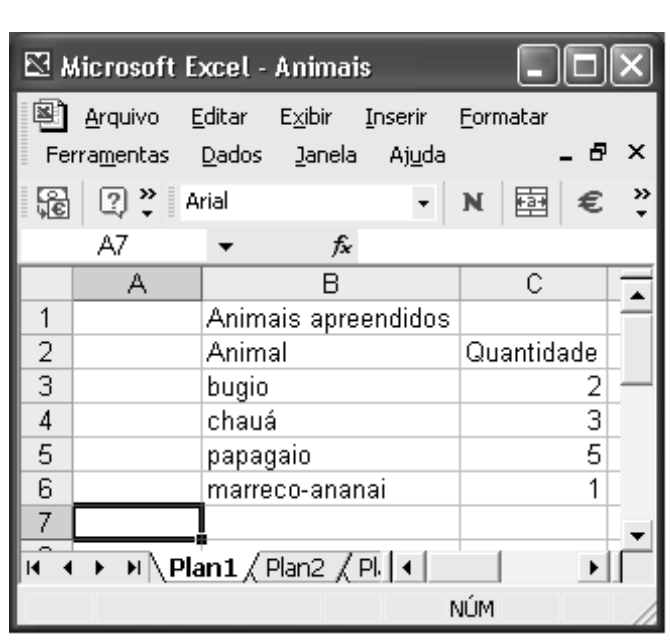

A figura acima mostra uma janela do Excel 2002, com uma planilha que está sendo editada. Com relação a essa janela e ao Excel 2002, julgue os itens a seguir.

- 51 Supondo que nenhuma célula esteja formatada como negrito, para mesclar as células B1 e C1 e formatar o conteúdo da nova célula formada como negrito, é suficiente realizar a seguinte seqüência de ações: selecionar as referidas células; clicar  $\overrightarrow{B}$  e, em seguida, clicar  $\overrightarrow{N}$ .
- 52 Para se calcular o número total de animais apreendidos e colocar o resultado na célula C7, é suficiente realizar a seguinte seqüência de ações: clicar a célula C7, digitar soma(C3:6) e, em seguida, teclar **Enter**.
- 53 Para se selecionar todas as células da coluna C, é suficiente pressionar simultaneamente as teclas  $\boxed{\text{Ctrl}}$  e  $\boxed{\text{C}}$ .
- 54 Utilizando-se o menu Eormatar, é possível alterar a largura da coluna C.
- Para verificar se a célula B1 contém erros de grafia, é suficiente clicar essa célula e, em seguida, clicar  $\boxed{?}$ .

Mesmo ocupando apenas 2% da superfície do planeta, as cidades representam hoje 70% dos problemas ambientais. Isso porque, inversamente ao que ocorre com as zonas rurais, onde o êxodo é geral e crescente, as cidades já abrigam mais da metade da humanidade. Se todas as cidades pudessem ser agrupadas, o aglomerado urbano que elas formariam não seria maior que o tamanho de um país como o Senegal. Mesmo assim, o estrago que elas provocam no meio ambiente global é algo de preocupante e inovador, em termos de solução.

Para o coordenador do Programa Habitat da ONU, se a humanidade quiser salvar o que resta de borboletas, pássaros e peixes no planeta, ela tem que observar e modificar o que acontece nas cidades, e não no campo, onde a natureza e o meio ambiente resistem. Segundo ele, "todas as agressões, problemas e doenças ambientais à flora, à fauna e ao próprio ser humano, como a AIDS, advém da desecologia e insustentabilidade das cidades".

JB Ecológico, ano 2, n.º 21, 10/10/2003, p. 32 (com adaptações).

A partir do texto acima e considerando o processo de urbanização da sociedade contemporânea, com as suas implicações ambientais, julgue os itens seguintes.

- A multiplicação do número de cidades e o contínuo aumento da população urbana, em escala planetária, é uma das características centrais da sociedade contemporânea, processo diretamente ligado ao modelo econômico gerado pela Revolução Industrial.
- De maneira geral, nos países periféricos, isto é, aqueles que mais tardiamente desenvolveram sua industrialização, a urbanização aconteceu mais rapidamente e, na maioria das vezes, desvinculada de um planejamento racional, o que acabou por evidenciar inúmeros e graves problemas, inclusive os de ordem ambiental.
- Ambientalistas e especialistas na área acreditam que os padrões de produção e de consumo vigentes no mundo contemporâneo tendem a criar ou ampliar desequilíbrios ambientais, quer pela utilização desenfreada e predatória dos recursos naturais, quer pela poluição que causam.
- A AIDS e a SARS podem ser consideradas doenças típicas de um mundo urbano globalizado, tal como o dos dias de hoje, razão pela qual não houve em períodos anteriores da história doenças que tenham atingido tão alto grau de malignidade e grandes extensões territoriais.
- Os assentamentos humanos em áreas degradadas ao redor das maiores cidades do planeta crescem de forma acelerada, produzindo um fenômeno que a ONU denomina de urbanização da pobreza.
- Em um país como o Brasil, entre os grandes desafios para a melhoria da qualidade de vida nas cidades estão a distribuição de água tratada e a construção de redes de esgotamento sanitário.
- 62 Há consenso entre os especialistas de que o "geral e crescente" êxodo rural, como menciona o texto, resulta de um único fator externo: a magnetizante atração exercida pelas cidades sobre os moradores do campo, para a qual os meios de comunicação de massa — sobretudo a televisão dedicam grande atenção.

UnB / CESPE – IBAMA PROCESSO Seletivo – Aplicação: 1.9/11/2003 Classificação V / Informática – 6 **E permitida a reprodução apenas para fins didáticos**, desde que citada a fonte

Os indicadores sobre saúde reforçam que o Brasil pode e deve ser classificado como Belíndia. A mortalidade infantil cai sistematicamente e a principal causa de morte são as doenças circulatórias, mas milhões de brasileiros ainda morrem de doenças infecciosas e parasitárias. Do total de mortes registradas pelo Ministério da Saúde em 1999, 6,1% foram causadas por doenças como dengue, malária, cólera e diarréia. Essa convivência entre índices de primeiro e de terceiro mundo já havia sido identificada e classificada como transição epidemiológica imperfeita. Um fenômeno que começou nos anos 60 do século passado e que se confunde tanto com o crescimento econômico quanto com a concentração de renda do país.

> Eliane Cantanhêde. País tem doenças modernas sem ter eliminado as antigas. In.: Folha de S. Paulo, Especial Brasil do Século 20, p. 4 (com adaptações).

Tendo o texto acima por referência inicial e considerando o quadro social brasileiro, julgue os itens subseqüentes.

- 63 A expressão Belíndia, presente no texto, pretende identificar o Brasil como um país de extremos e de acentuada desigualdade. Nesse sentido, ele comportaria uma porção rica, a exemplo da Bélgica, e outra pobre, como a Índia.
- No Brasil, a queda da mortalidade infantil decorre de ações governamentais e da sociedade. A esse respeito, expressivo exemplo de ação empreendida pela sociedade é o oferecido pela Pastoral da Criança.
- A situação da infância no Brasil é dramática. Em termos de acesso à escola, por exemplo, o país ocupa uma das últimas posições no ranking mundial em face da dificuldade, que ainda hoje encontra, para matricular suas crianças no ensino fundamental.
- Ao citar que a principal causa de óbitos no Brasil são as doenças circulatórias, como infarto e acidente vascular cerebral, o texto não deixa dúvida de que, em termos de saúde, o país não ultrapassou os limites do terceiro mundo.
- Doenças como dengue, malária, cólera e diarréia, que ainda matam milhares de brasileiros, remetem fortemente à educação e às condições de higiene, além de exigirem, entre outras ações, campanhas públicas de combate a mosquitos.
- Cronologicamente, a "transição epidemiológica imperfeita", a que alude o texto, coincide, com o ainda reduzido índice de urbanização da sociedade brasileira e com o aumento da expectativa de vida da população.
- No Brasil, ao contrário do que acontece no continente africano e no sul da Ásia, áreas onde os níveis de pobreza também são elevados, a situação das crianças que vivem na zona rural é bem melhor do que as que habitam as cidades, o que se explica pelas boas condições sanitárias oferecidas pelo campo.

O que mais preocupa na questão dos transgênicos não é apenas o seu impacto negativo sobre a saúde humana ou o meio ambiente. Essas são questões obviamente fundamentais e levantadas com profunda preocupação por técnicos e ambientalistas. Compartilho amplamente desses temores. Mas é necessário dar visibilidade a outra questão, de igual relevância, que tem sido negligenciada (ou mesmo omitida) nessa discussão. Trata-se do impacto futuro na economia do país a partir da adoção dos transgênicos. Sabe-se que as sementes geneticamente modificadas não se reproduzem indefinidamente. E que sua tecnologia é hoje posse exclusiva de uma multinacional.

O Brasil é o maior produtor mundial de soja. Aderindo à soja transgênica, torna-se refém da multinacional que detém a exclusividade dessas sementes. Se amanhã — e isso, do ponto de vista comercial, é mais que possível, é plenamente provável — essa multinacional elevar o preço das sementes a um nível insuportável, o país perderá competitividade e, por extensão, sua posição no cenário mundial.

> Reginaldo Oscar de Castro. O Brasil e os transgênicos. In: Correio Braziliense, 3/10/2003, p. 17.

A partir do texto acima e tendo em vista a dimensão do tema nele focalizado, julgue os itens que se seguem.

- No Brasil, a polêmica questão envolvendo os transgênicos voltou ao primeiro plano do debate político com a recente decisão do governo federal de editar uma medida provisória impedindo o plantio de sementes geneticamente modificadas no território nacional.
- Até o momento, o Rio Grande do Sul é o único estado brasileiro a plantar soja transgênica, cujas sementes são contrabandeadas.
- A decisão do senador fluminense Fernando Gabeira, do Partido Verde (PV), de se desfiliar e de se afastar da base de sustentação política do governo no Congresso Nacional foi motivada, segundo ele, pela intransigência do Executivo em tomar decisões que afetam o meio ambiente sem ouvir seus aliados políticos tradicionais.
- 73 A argumentação utilizada no texto conduz à tese de que, além dos aspectos ambientais e de saúde coletiva, a questão dos transgênicos envolve interesses materiais de grande monta, o que é, segundo o autor, quase sempre negligenciado.
- Infere-se do texto, entre outras considerações, que a legalização do plantio da soja transgênica no território brasileiro poderá implicar o pagamento de royalties pelo uso de tecnologias patenteadas por empresas multinacionais.
- Embora reconhecendo a alta produtividade das sementes geneticamente modificadas, o autor do texto teme que sua utilização em larga escala no Brasil possa gerar retaliações comerciais por parte de países economicamente mais poderosos.

# CONHECIMENTOS ESPECÍFICOS

Um dos ícones do mundo do software livre é o ambiente de janelas GNOME, utilizado em diversas versões e distribuições do sistema operacional Linux. Com relação ao ambiente GNOME, julgue os itens subseqüentes.

- O ambiente GNOME faz parte de um grande projeto de software livre, denominado projeto GNU, sendo composto por um conjunto de módulos de bibliotecas de software licenciados pela Licença Pública Geral GNU (GNU GPL).
- O desenvolvimento do GNOME é compartilhado por muitos programadores distribuídos em diversas partes do mundo. Esse desenvolvimento colaborativo permite que novas características sejam progressivamente incorporadas ao produto.
- As versões oficiais do GNOME contêm apenas o núcleo do ambiente de janelas. Aplicações típicas, tais como editores de texto simples ou visualizadores de imagens, devem ser compiladas e instaladas separadamente.
- Infelizmente, o GNOME não suporta internacionalização. Assim, os usuários brasileiros do GNOME devem se contentar com janelas e mensagens em inglês, já que a tradução para o português utilizado no Brasil de textos disponibilizados no GNOME ainda não está disponível.
- A maioria dos pacotes que compõem o GNOME foi desenvolvida em Java, o que torna o ambiente portável para diversas plataformas operacionais, inclusive para sistemas Windows.

O IP é um dos protocolos de comunicação mais usados na atualidade, e constitui a base da Internet mundial. Sua popularidade pode ser confirmada pela distribuição de implementações robustas desse protocolo em quase todos os sistemas operacionais para computadores de propósito geral disponíveis atualmente. Quanto ao protocolo IP, julgue os itens subseqüentes.

- Trata-se de um protocolo orientado à conexão.
- 82 Atualmente, a versão mais usada do IP é a 4.0. Entretanto, a sua sucessora já está definida: a versão 6.0. Uma das principais diferenças entre as duas versões é o tamanho dos endereços de rede utilizados. Assim, um endereço IPv4 tem 32 *bits*, enquanto um endereço IPv6 tem 128 *bits*.
- 83 Uma das principais características do serviço IP é a utilização do encaminhamento salto-a-salto, no qual o roteamento normalmente é realizado de maneira distribuída por cada roteador que encaminha o pacote.
- O IP suporta um único protocolo de transporte, o TCP. Essa associação deu origem à denominada arquitetura TCP/IP.
- O controle de erros na camada IP é realizada por um protocolo auxiliar, denominado ICMP, que também é encapsulado dentro do próprio IP.

O modelo OSI, definido pela ISO, consiste na especificação de uma arquitetura de sistemas abertos estruturada em camadas hierárquicas. Um modelo semelhante foi construído para a pilha de protocolos TCP/IP, posteriormente ao projeto e à implementação de muitos protocolos utilizados nessa arquitetura. Inevitavelmente, muitos conceitos definidos na padronização proposta pelo modelo OSI foram utilizados na definição da arquitetura em camadas aceita para TCP/IP. Acerca da arquitetura em camada TCP/IP e suas relações com o modelo OSI, julgue os itens que se seguem.

- A arquitetura TCP/IP define um nível de inter-rede, representado pelo protocolo IP e seus protocolos auxiliares (ICMP, IGMP), que possui um serviço semelhante ao serviço da camada 2 (enlace de dados) no modelo OSI.
- A camada 4 (transporte) do modelo OSI corresponde ao nível em que melhor se enquadraria o TCP, ainda que parte das funcionalidades definidas para este protocolo estejam definidas entre os serviços da camada 5 (sessão) do modelo OSI.
- Em TCP/IP existe separação clara entre as funcionalidades correspondentes às camadas 6 e 7 (apresentação e aplicação, respectivamente) do modelo OSI.
- TCP/IP e OSI tratam com precisão dos protocolos de nível físico, que especificam como os bits serão transmitidos em um canal de comunicação digital.
- A camada 2 (enlace de dados) em OSI está dividida em duas subcamadas: a camada MAC (controle de acesso ao meio) e a camada LLC (controle lógico do enlace), enquanto em TCP/IP essa camada se resume a funcionalidades especificadas pelo ARP (protocolo de resolução de endereços).

A segurança da informação é uma preocupação constante de gestores e gerentes de projetos de ambientes informatizados operando em rede. Como conseqüência, uma série de medidas de segurança faz parte da rotina operacional desses ambientes. Com relação a rotinas de segurança comumente utilizadas em ambientes informatizados operando em rede, julgue os itens seguintes.

- 91 O uso de sistema anti-vírus requer uma atualização constante dos mesmos, tanto no que diz respeito ao padrão associado com determinados vírus conhecidos quanto aos mecanismos e técnicas de reconhecimento de padrões utilizados por tais sistemas.
- $92$  O uso de criptografia para proteger o armazenamento de grandes volumes de informação confidencial é freqüentemente dificultado pela necessidade de se armazenar a senha criptográfica utilizada na operação de cifração da informação a ser armazenada. Como alternativa, a senha criptográfica é gerada a partir de uma senha informada no momento da cifração da informação e essa senha não precisa ser armazenada fisicamente, desde que ela possa ser memorizada pelo utilizador.
- 93 O uso de controle de autenticação por senha é um exemplo de rotina que não está sujeito a ataques embasados em engenharia social.
- O uso de um serviço de diretório unificado com administração centralizada facilita o gerenciamento das informações associadas com a identificação dos usuários de sistemas de informação.
- A formação de túneis criptográficos entre duas redes privativas interligadas pela Internet está associada ao conceito de redes virtuais privadas (VPN).

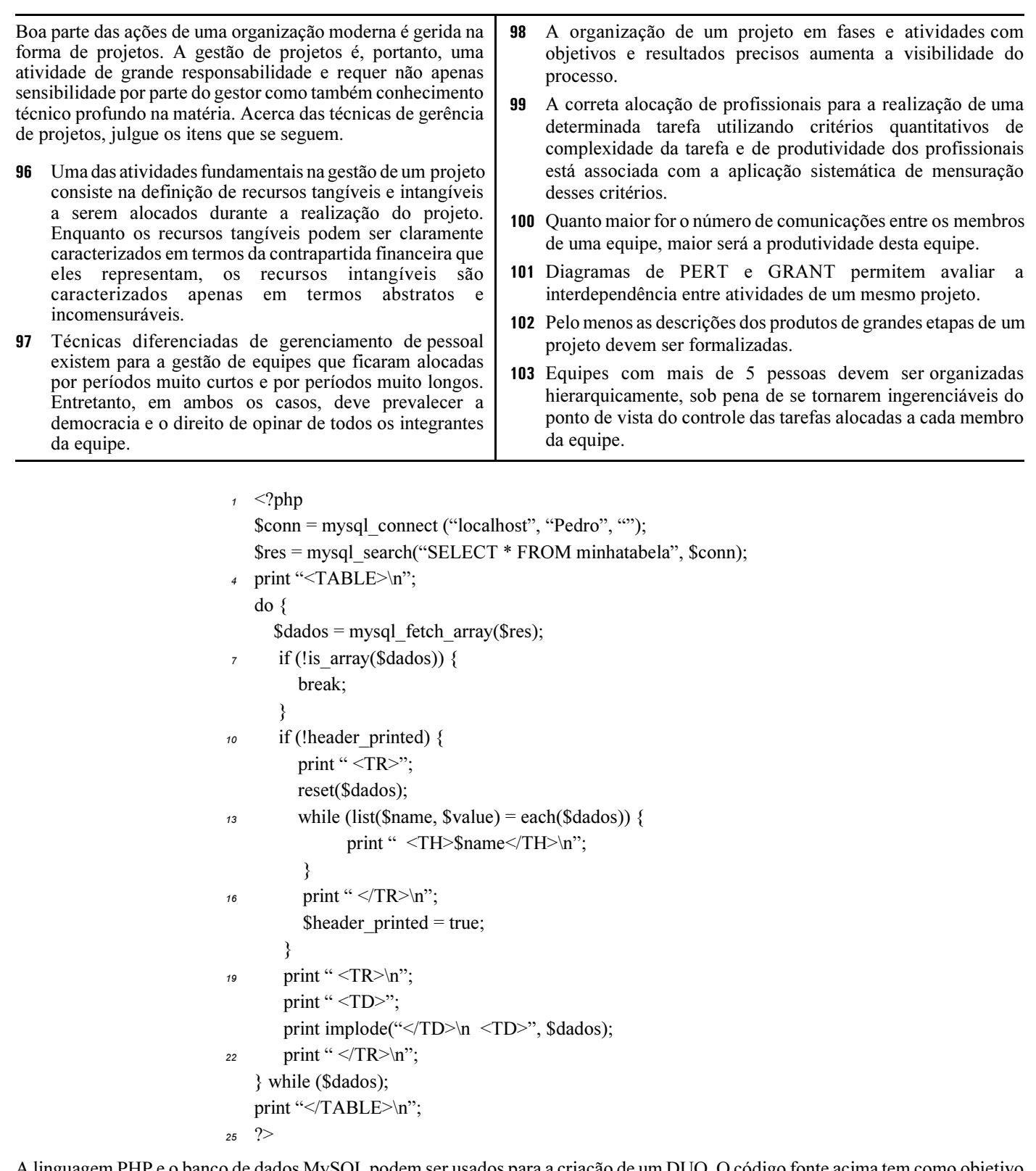

A linguagem PHP e o banco de dados MySQL podem ser usados para a criação de um DUO. O código fonte acima tem como objetivo estabelecer uma conexão a uma tabela MySQL, denominada "minhatabela", mostrar o seu cabeçalho e o seu conteúdo até que encontre o final da tabela. A conexão à tabela é feita por um usuário chamado "Pedro", a partir da máquina denominada "localhost". Com base no código fonte mostrado, julgue os itens a seguir.

- 104 O comando PHP "mysql\_search("SELECT \* FROM minhatabela", \$conn);" ( $\ell$ .3) estabelecerá uma conexão à tabela "minhatabela" e selecionará todos os registros desde o início da tabela.
- 105 O comando "!header printed" ( $\ell$ .10) fará que sejam impressos os campos do cabeçalho de "minhatabela" desde que essa tabela não esteja vazia. O controle por meio da variável "header\_printed" está semanticamente e sintaticamente correto e fará que esta impressão ocorra somente uma vez.
- 106 A opção pela utilização do comando "implode" ( $\ell$ .21) fará que sejam recuperados todos os campos de "minhatabela" de uma única vez, não sendo necessária a recuperação campo-a-campo.

#### Texto II – itens de 107 a 109

O diagrama a seguir refere-se ao acompanhamento de vendas de uma loja.

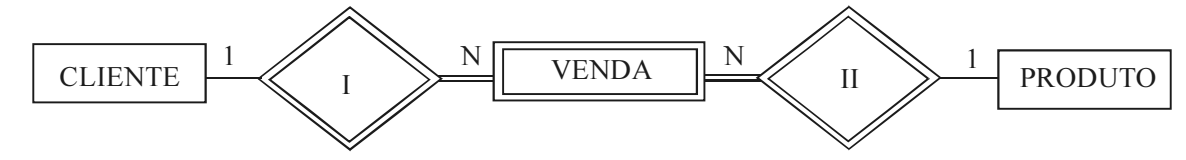

Nesse diagrama:

- CLIENTE: refere-se aos clientes que potencialmente podem comprar produtos; cada cliente é identificado por um código, sendo também descrito por nome, endereço, sexo, data de nascimento, nome do cônjuge (se for o caso), telefone, RG e CPF.
- PRODUTO: cada produto possui um código identificador formado por duas letras e quatro números ex. XY1232 —; todo produto possui ainda descrição, preço unitário e quantidade em estoque; um produto pode ser similar a nenhum ou a vários outros produtos.
- VENDA: constitui o registro de vendas efetuadas, em que data e hora são úteis para identificar cada ocorrência de venda de um produto para um cliente; é importante saber a quantidade vendida e a forma de pagamento (dinheiro, cartão ou cheque).

Os comandos SQL que deverão ser implementados para a criação das tabelas, para o banco de dados do diagrama mostrado, são esquematizados a seguir, bem como os tipos de dados manipulados pelas tabelas.

- CLIENTE (CodCli, Nome, Ender, Sexo, DataNasc, NomeConj, Fone, RG, CPF)
- PRODUTO (CodProd, Descr, PrecoUnit, QtdeEst)
- VENDA (CodCli, CodProd, DataHora, QtdeVend, FormPag)
- VENDA (CodCli) referencia CLIENTE (CodCli)
- VENDA (CodProd) referencia PRODUTO (CodProd)

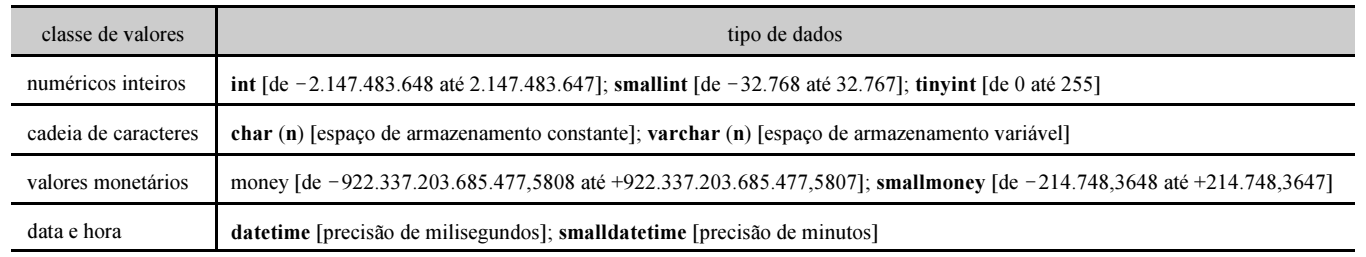

Considerando as informações do texto II, julgue, em cada item a seguir, a correção do código apresentado para a criação da tabela indicada em negrito, para a representação do sistema de vendas descrito e especificado no texto.

#### 107 Tabela CLIENTE

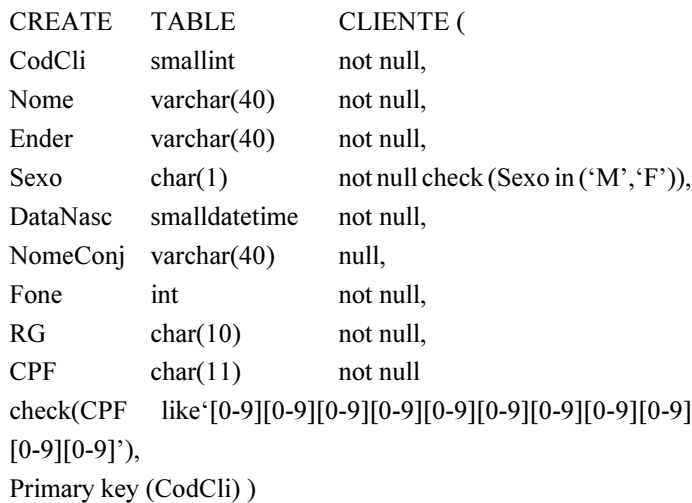

## 108 Tabela PRODUTO

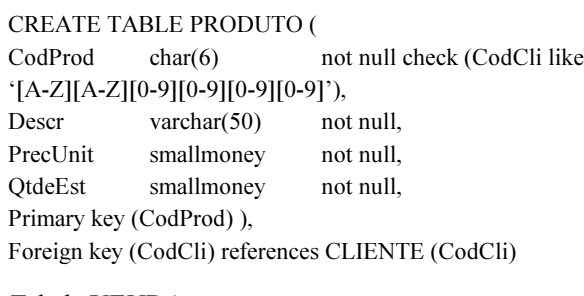

### 109 Tabela VENDA

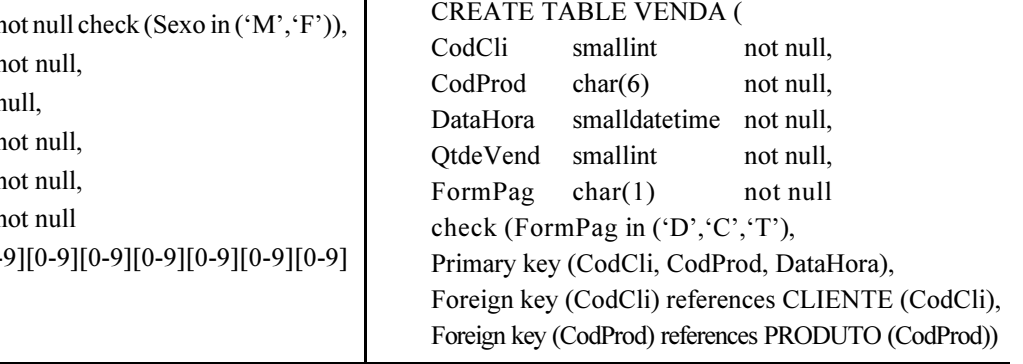

UnB / CESPE – IBAMA PROCESSO Seletivo – Aplicação: 1.9/11/2003

Uma tribo de N canibais come uma grande marmita comum que tem capacidade de M porções. Quando um canibal quer comer, ele mesmo se serve da marmita, a não ser que esteja vazia. Se a marmita está vazia, o canibal acorda o cozinheiro e espera que o cozinheiro encha a marmita. Quando o cozinheiro termina de encher a marmita, e antes de deixar comer outro canibal, ele come. Depois de alguma outra atividade, volta a querer comer. O cozinheiro, por sua vez, volta a dormir toda vez que termina de encher a marmita.

Abaixo há um código denominado MARMITA, com dois procedimentos, um para que coma, processo CANIBAL, e outro para encher a marmita, processo COZINHEIRO. A solução deve evitar interbloqueios e deve acordar o cozinheiro somente quando a marmita estiver vazia.

Acesso\_Comida: semáforo utilizado para permitir acesso à comida (Up: permite, Down: não permite);

Espero\_Vazio: semáforo utilizado para controlar enchimento da marmita (Up: cozinheiro enche, Down: cozinheiro dorme); N Porcoes  $Max := M$ ;

N\_Porcoes := N\_Porcoes\_Max;

CANIBAL:

loop ....

Down (Acesso\_Comida); N\_Porcoes :=  $N$  Porcoes - 1; if N\_Porcoes =  $0$ then Up (Espero\_Vazio); else Up (Acesso\_Comida); end if; Up (Acesso\_Comida);

end loop;

...

COZINHEIRO:

loop

. . .

Down (Espero\_Vazio); Down (Acesso\_Comida); N\_Porcoes :=  $N$  Porcoes Max; Up (Acesso\_Comida);

. . .

end loop;

Com base nos dados apresentados ao lado — "Uma tribo (...) loop;" —, julgue os itens que se seguem.

- O processo CANIBAL está semanticamente correto com relação ao comando "Se a marmita está vazia, o canibal acorda o cozinheiro".
- 111 O processo CANIBAL está semanticamente correto com relação ao comando "Quando o cozinheiro termina de encher a marmita, e antes de deixar comer outro canibal, ele come".
- O processo COZINHEIRO está semanticamente correto com relação ao comando "O cozinheiro, por sua vez, volta a dormir toda vez que termina de encher a marmita".
- 113 A solução apresentada nos procedimentos evita interbloqueios entre os canibais e o cozinheiro.

Com relação às ferramentas de desenvolvimento de softwares livres, julgue os itens seguintes.

- O Apache Ant permite a criação de arquivos de configuração simples, em XML.
- Libtool é uma ferramenta para geração automática de arquivos para o make.
- 116 O Aegis suporta a idéia de modelos de projetos (*project* templates) e possui funcionalidade similar ao CVS.

Com base na sintaxe e na semântica de códigos desenvolvidos em C++, julgue os seguintes itens.

- 117 O código int n=1, s=0; while  $(n \le -9)$  s+=n;, quando executado, entrará em loop eterno.
- 118 Ao final da execução do código int  $i=1$ ,  $j=1$ ; for (int  $n=0$ ; n<3; n++) { int t=i+j; i=j; j=t; }, o valor da variável "j" será igual a 8.
- 119 A instrução while  $(P1(x)) \{ S1;$  if  $(P2(x))$  break; S2; };" é equivalente à instrução for  $($ ; P1 $(x)$  & & P2 $(x)$ ; S2  $)$  S1;.
- 120 Ao executar a função int X (int a, int b) {if ( $b == 1$ ) return 1; else return  $a * X(a, b-1);$  a partir da chamada X(3,4);, o valor retornado será igual a 12.

```
if(window.innerWidth){
                                                                                 var IW=window.clientWidth;
                                                                           }else{
                                                                                 var IW=document.body.innerWidth;
                                                                           }
    <script language="javascript" type="text/javascript">
         function accessCSS(layerID){ 
            if(document.getElementById){
               return document.getElementById(layerID).style;
             }else if(document.all){
                return document.all[layerID].style;
             }else if(document.layers){
                return document.layers[layerID];
     }
         }
    </script>
    <script language="javascript" type="text/javascript">
         function moveLayerLR(layerID,how){ 
         accessCSS(layerID).left = parseInt(accessCSS(layerID).left) 
       + how:
         }
         function moveLayerUD(layerID,how){ 
         accessCSS(layerID).top = parseInt(accessCSS(layerID).top) 
       + how;
         }
    </script>
A linguagem DHTML está relacionada ao conceito DOM, que
consiste em um framework que contém objetos mostrados em um
browser, como formulários e imagens. Considerando os códigos
JavaScript acima mostrados, julgue os seguintes itens.

 A instrução "if(document.getElementById)" é utilizada para
    verificar qual browser está sendo usado para a visualização.
122 A função "moveLayerLR" move o layer para direita ou
    esquerda com espaçamento indicado em "how".
123 A utilização de CSS é interessante já que permite a separação
    entre formatação e conteúdo, facilitando o desenvolvimento e
    a manutenção de páginas Web. No código acima,
    "accessCSS" acessa as propriedades do CSS.
 \gamma var interV, IW = window.innerWidth ? window.innerWidth :
    document.body.clientWidth;
         function accessCSS(layerID){
           4 if(document.getElementById){
                return document.getElementById(layerID).style;
            }else if(document.all){
               7 return document.all[layerID].style;
             }else if(document.layers){
                return document.layers[layerID];
10 }
     } 
         function moveThisLayer(layerID){
13 layerPos = parseInt(accessCSS(layerID).left);
            layerPos<IW ? layerPos+=3 : layerPos=0;
            accessCSS(layerID).left= layerPos;
16 interV = setTimeout("moveThisLayer(""+layerID+"")",10);
         }
    <div id="ML" style="position:absolute;top:0;left:0">
    19 <ahref="javascript:moveThisLayer('ML')"
    style="font-family:Verdana;font-size:24px">Move this
    Layer\langle a \rangle    
_{22} <a href="javascript:void(0)" onclick="clearTimeout(interV)"
    style="font-family:Verdana;font-size:24px"
    >Stop Moving</a></div>
                                                                 Considerando o código anterior — "var inter V (...) /div>"
                                                                 a sintaxe e a semântica da linguagem JavaScript, julgue os itens
                                                                 a seguir.

 O trecho de código nas linhas 1 e 2 é semanticamente
                                                                      idêntico a
                                                                  125 A função "moveThisLayer" (l.12) encontra a coordenada
                                                                      X do layer e adiciona o valor 3, a não ser que se ultrapasse
                                                                      o tamanho do documento, que é controlado pela variável
                                                                      global "IW".
                                                                  126 A função "moveThisLayer" (l.12) é recursiva, sendo
                                                                      chamada a cada 10 milisegundos, até que seja parada a sua
                                                                      execução.
                                                                 Com base na semântica e na sintaxe da linguagem JavaScript,
                                                                 julgue os itens a seguir.
                                                                  127 O trecho de código abaixo verifica se o mouse encontra-se
                                                                      dentro da região do primeiro layer.
                                                                     var mouseX = e.pageX, mouseY = e.pageY;
                                                                     for (i=0;i<document.layers.length;i++){
                                                                        el = document.layers[i]; if (mouseX>parseInt(el.left) &&
                                                                              mouseX<parseInt(el.left+el.clip.width) && 
                                                                              mouseY>parseInt(el.top) &&
                                                                              mouseY<parseInt(el.top+el.clip.height)){
                                                                              layerID = document.layers[i].id.toString(); break;
                                                                   }
                                                                     }
                                                                  128 O trecho de código abaixo verifica se o layer está
                                                                      centralizado e está semanticamente correto.
                                                                          var IW=window.innerWidth ? window.innerWidth :
                                                                              document.body.clientWidth;
                                                                          function centerLayer(layerID){
                                                                                  accessCSS(layerID).left = (IW -getLayerWidth(layerID))/2;
                                                                           }
                                                                  129 A instrução <DIV ID="image1" class="moveimage">
                                                                      faz que "image1" seja definido como um objeto no
                                                                      JavaScript.
```
UnB / CESPE – IBAMA PROCESSO Seletivo – Aplicação: 1.9/11/2003 Classificação V / Informática – 12 e contra a reprodução apenas para fins didáticos, desde que citada a fonte

Conforme a sintaxe e a semântica da linguagem PHP, julgue os itens seguintes.

130 O trecho de código a seguir envia um e-mail a um endereço cujo conteúdo é controlado pela variável "\$to" e está sintaticamente correto.

```
if(mail($to,$subject,$body,$headers)) {
echo "Foi enviado um email a" + $to + "com assunto:" + $subject;
} else {
echo "Houve um problema no envio do email para" + $to;
}
```
- 131 O comando <form action="process.php" method="post">faz que os valores dos campos de um determinado formulário sejam enviados à *script* "process.php" através do método POST. O método POST é interessante nos casos em que se transmite informações sigilosas, já que essas informações não aparecerão na barra de endereço do browser.
- Considerando que: \$nomes[1]=João, \$nomes[2]=Paulo, \$nomes[3]=Estevão, \$nomes[4]=Jorge e \$nomes[5]=David, o código a seguir está sintaticamente correto e imprimirá:

Nome 1 é João Nome 2 é Paulo Nome 3 é Estevão Nome 4 é Jorge Nome 5 é David

```
Snumero = 5:
x = 0;
while (<math>x <</math> $numero) {Snomenumero = Sx;
echo "Nome $nomenumero é $nomes[$x]<br>";
++$x
}
```
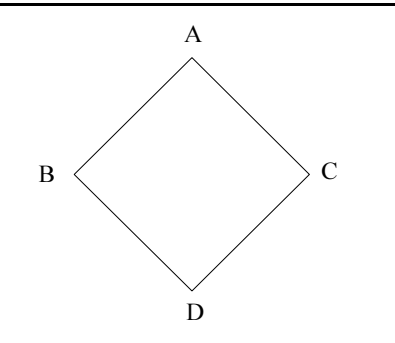

Conforme hierarquia de classes da figura acima, foi definido um método void f() nas quatro classes — A, B, C e D —, de tal maneira que a função f() de cada classe chame somente uma vez a função f() de cada um de seus antecessores na ordem hierárquica mostrada, de baixo para cima. O código que implementa essas classes está descrito a seguir.

```
class A \{ protected:
       void f() \{...\} public:
      virtual void f() \{f_0\} };
class B: public A {
protected:
      void f() {...}
public:
     virtual void f() {A::f_ (); f_ ();}};
class C:public A {
protected:
    void f_() {...}
public:
   virtual void f() {A::f}(i); f(i);};
class D: public B, public C {
protected:
   void f() {...}
public:
  void f() {B::f}( ); C::f (); f();}
};
```
Considerando as informações do texto ao lado, julgue os itens seguintes.

- 133 A função "f()" na classe D atende à especificação "que a função f() de cada classe chame somente uma vez a função f() de cada um de seus antecessores na ordem hierárquica mostrada" e está sintaticamente correta.
- 134 Um compilador C++ que encontre a chamada
	- A a; B b;  $C$  c; if  $(...)$  a=&b; else a=&c;  $a \rightarrow f()$ ;

definirá para cada objeto um atributo oculto que indicará à qual das três classes pertence (exemplo: A=0, B=1, C=2); construirá um vetor dinâmico pf de ponteiros às três funções A::f(), B::f(), C::f(); e gerará uma chamada indireta ao pf[0].

135 Caso haja impossibidade de obtenção de memória para executar o operador new, deverá ser usado um ponteiro à função \_new\_handler.

```
class Racional {
       int num, den;
       irredutivel() {
          int a=num, b=den, mcd;
         while (b!=0) {mcd=b; b=a\%b; a=mcd;}
          num/=mcd;
          den/=mcd;
       }
public:
      Racional (int a, int b=1) : num(a), den(b) {
            irredutivel();
       }
};
```
Acima está descrita uma classe que define os números racionais positivos como o quociente de dois números inteiros. Foi construído um método privado para reduzir o número racional a sua forma irredutível. Considerando essa classe, julgue os itens a seguir.

136 Para sobrecarregar o operador =, deve-se incluir a instrução: int operator = (Racional a) { return num\*a=den\*a.num;}.

137 Para sobrecarregar o operador %, deve-se incluir a instrução: int operator % (Racional a) { return num\*a%den\*a; }.

138 Para sobrecarregar o operador !=, deve-se incluir a instrução:

int operator != (Racional a) {Racional c(num\*a.den!=den\*a.num, den\*a.den);}.

139 Para sobrecarregar o operador /, deve-se incluir a instrução:

#### int operator / (Racional a) { Racional c(num\*a.den, den\*a.num); return c; }.

Quanto às práticas de rotinas de segurança, julgue os itens subseqüentes.

- O sistema operacional Windows NT utiliza o algoritmo de criptografia MD5, para o qual já existem várias ferramentas disponíveis para decifrar senhas. Por isso, os usuários devem mudar periodicamente suas senhas.
- O Telnet não é um protocolo particularmente inseguro, já que por meio dele pode-se enviar comandos a uma máquina remota. Uma das práticas utilizadas atualmente para aumentar a segurança é a sua substituição pelo SSL.
- 142 No spoofing de DNS, a tabela de endereços IP correspondente aos hostnames é alterada. Uma das técnicas para evitar esse tipo de ataque é o uso de esquemas inversos de DNS, já que as tabelas de pesquisas anteriores e inversas não podem ser alteradas no mesmo ataque.

A gestão de configuração de software (SCM) para aplicações Web engloba quatro aspectos: conteúdo, pessoal, escalabilidade e política. A respeito desses aspectos, julgue os itens a seguir.

- 143 Quanto ao aspecto conteúdo, uma abordagem é modelar o conteúdo Web usando técnicas de modelagem de dados, associando a cada objeto (exemplo: formulário) um conjunto de propriedades (exemplo: permanente).
- Quanto ao aspecto pessoal, um dos problemas é o controle de modificação, que implica na utilização de controles de acesso e sincronização. O controle de sincronização bloqueia o objeto na base de dados do projeto, não permitindo que outras cópias possam ser retiradas.
- Quanto ao aspecto escalabilidade, o rigor do controle de configuração deve ser proporcional à escala da aplicação, já que pode crescer significativamente à medida que são implementadas interconexões com sistemas de informação, base de dados e portais.
- 146 Quanto ao aspecto política, já que a engenharia Web usa um modelo de processo incremental e iterativo, as responsabilidades pela precisão da informação, pelos processos de controle de qualidade e pelos custos de modificação devem ser atribuídas ao mesmo grupo dentro da organização.

 $\frac{1}{1}$  <frameset cols="150,\*"> <frame name="left-right" src="left-frame.html" noresize target="right-left"> <frame name="right-left" src="right-frame.html" noresize scrolling="no"> <sup>4</sup> <noframes> <body>  $\langle p \rangle$ Esta pagina usa frames e seu browser nao possui este suporte. $\langle p \rangle$  $7$   $<$ /body> </noframes>  $\le$ /frameset $>$ 

Com base no código HTML mostrado acima, julgue os seguintes itens.

- 147 O comando "<frameset cols="150",\*">" ( $\ell$ .1) indica que o *frame* possui uma única coluna com 150 *pixels*.
- 148 Após a execução do código mostrado, serão carregadas duas páginas HTML e, caso o browser do usuário não suporte a opção de frames, a mensagem "Esta pagina usa frames e seu browser nao possui este suporte." será apresentada ao usuário.
- 149 Os conteúdos dos links que aparecerem no frame "left-right" serão mostrados no frame chamado "right-left".
- 150 A opção scrolling="no", utilizada em "<(...) scrolling+"no">" (l.3), fará que o *frame* chamado "right-left" não possua a barra de rolagem (scroll bar).